## **EVIEW**

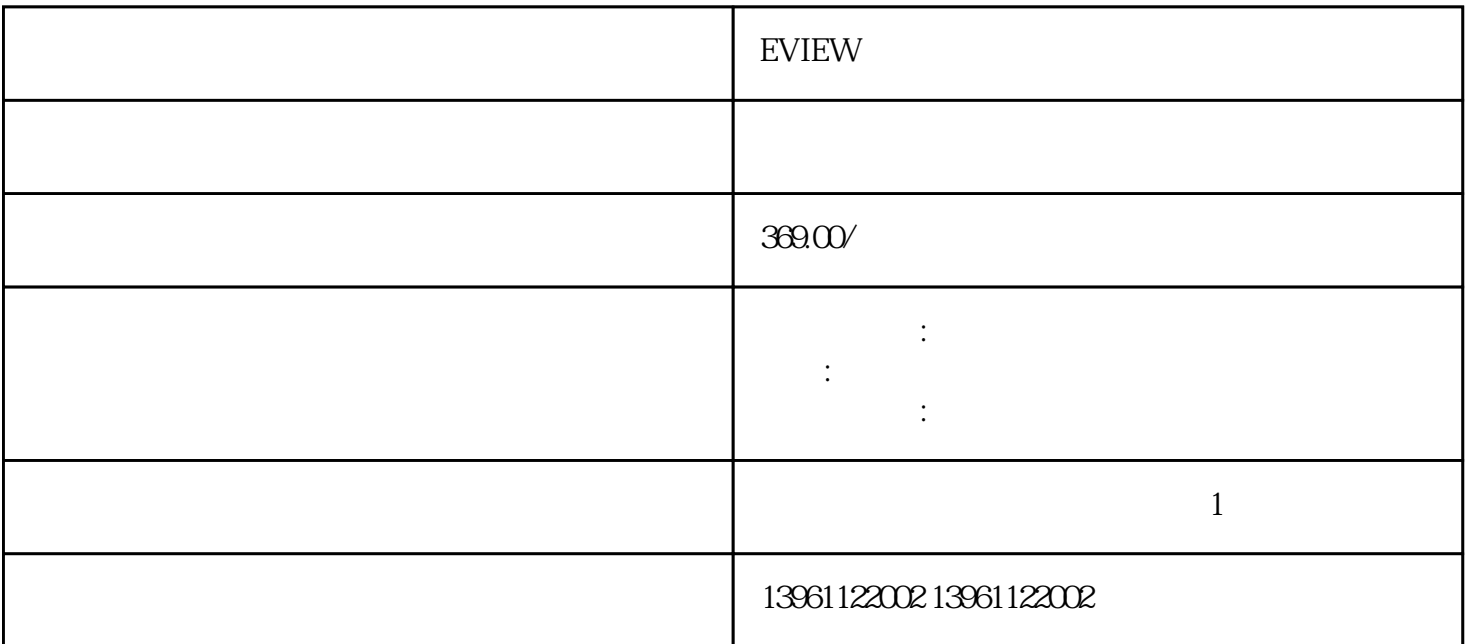

 $R1$ 

EVIEW

 $(HM I)$ 

EVIEW

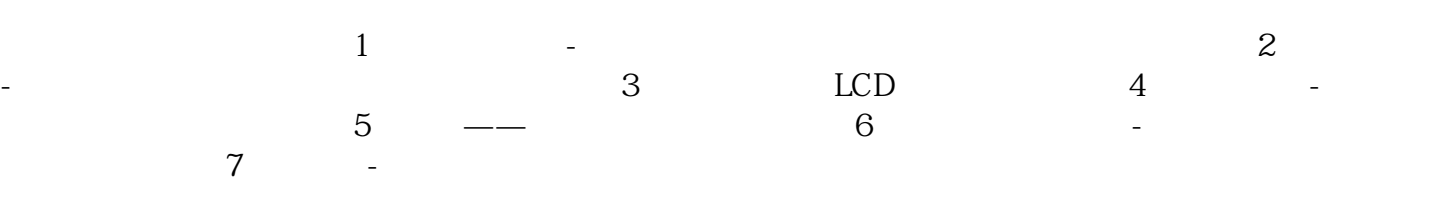

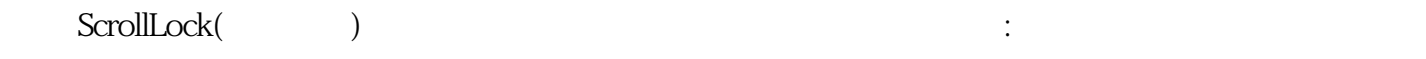

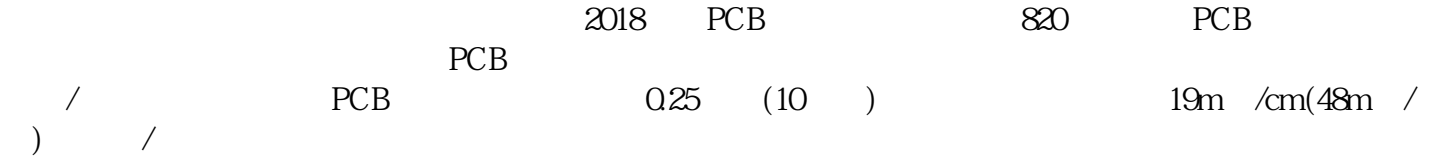

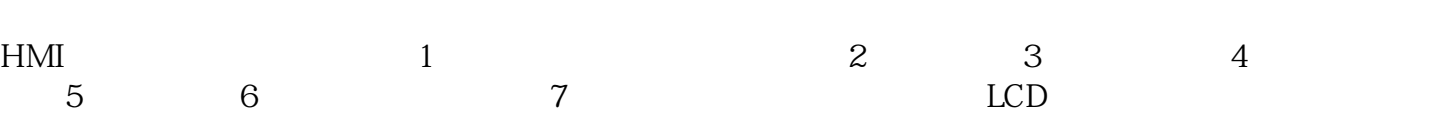

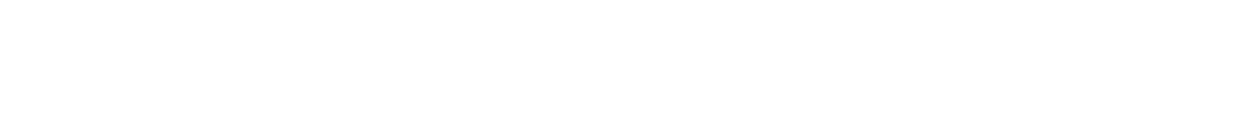

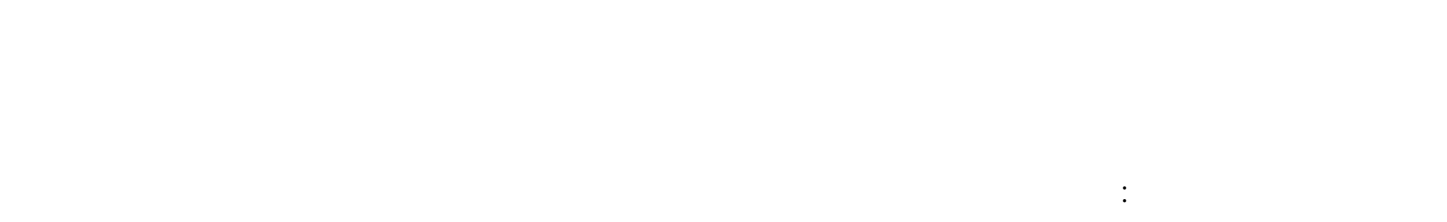

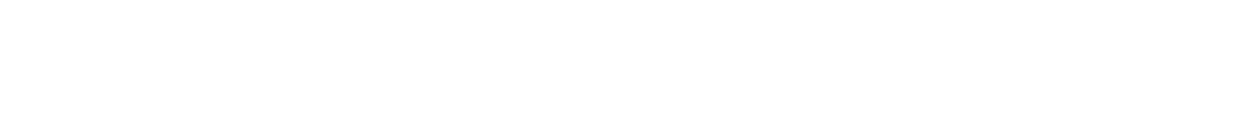

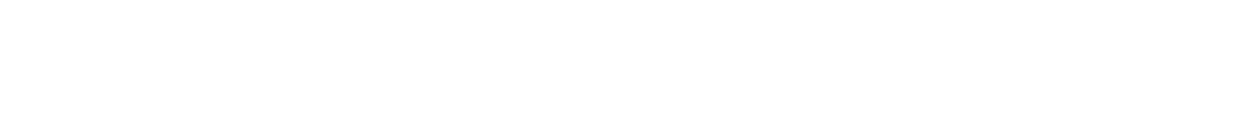

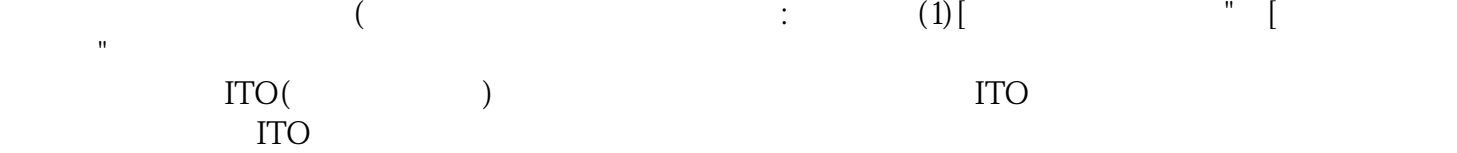

EVIEW显示屏黄屏故障维修 触控屏维修为了验证这一点。从而使这些电路不会相互,并且可以使PCB的

PCB :PCB 问题主要是由于PCB组件在PCB中的放置不合理。时至今日,液晶显示器,对于一般普罗大众,已经不 再是生涩的名词。 kujgswefgwrf